## Where is the Checker for Homework #7 ???

Quick back story. We first wrote these about 25 years ago. One of the IT folx wrote the framework and set up the data structures, permissions, access structures, etc. I wrote the code for the pages and checking (and never did learn the "database admin stuff". About 10 years ago I got together a couple dozen of the advisors and profs from the 15 different programs that send students to 941 & 942 and we did a "redesign" of the courses, giving the course structures we still use. That means some of the topics **and their homeworks** switched between 941 & 942. But, remember, I don't know how to redo the database structures, and neither has any of the server Admins since... So, we have to "bounce around" a bit to get all the homeworks from both classes. here we go...

Start where you usually do

## Quiz #3: The "Next Layer" of Designs & Analyses

## Quiz #3 MP3 Lecture Files

## Study Question Review Audio Files

Which takes you to the usual place  $\rightarrow$  Notice the address bar in the upper left  $\rightarrow$  this is the 941 homework page

| ι | <b>Department of Psychology</b><br>Research Methods and Data Analysis                                         |
|---|----------------------------------------------------------------------------------------------------|
|   | Psychology 941 & 942<br>Web-Based Statistical Computation Homework                                            |
|   | Please Sign In  Check here to make new account.  First name: cal Last name: calcal 8 digit UNL ID# (NOT SSN): |

Fil it in like you usually do, click "Sign In" and it takes you to

| University of Nebraska<br>Department of Psychology<br>Research Methods and Data Analysis |
|------------------------------------------------------------------------------------------|
| Psychology 941 & 942                                                                     |
| Web-Based Statistical Computation Homework                                               |
| How to turn in Hws!                                                                      |
| Psychology 941 Assignments                                                               |
| Quiz2 Hw#1 Quiz2 Hw#2 Quiz#2 Hw#3 Quiz#2 Hw#4                                            |
| Quiz#3 Hw#5 Quiz#3 Hw#6 Quiz#3 Hw#8 Quiz#3 Hw#9                                          |
| Quiz#4 Hw#10                                                                             |

Down at the bottom is a link to other 941 assignments, including Q3Hw#7 - click on that

It takes you to  $\rightarrow$  Notice that it now says "942hw" in the address bar

| s VouTube ogood will hunting o A Mail - Calvin Garbin<br>Second State of Psychology<br>Research Methods and Data Analysis |
|----------------------------------------------------------------------------------------------------|
| Psychology 942 & 941<br>Based Statistical Computation Homework                                                            |
| Please Sign In  Check here to make new account.  First name:                                                              |
| Last name: 8 digit UNL ID# (NOT SSN):                                                                                     |

Since this is a different program/database, you need to make a new account for it. Fill in the texboxes and be sure to click the "Check here to make a new account" box.

It will take you to ...

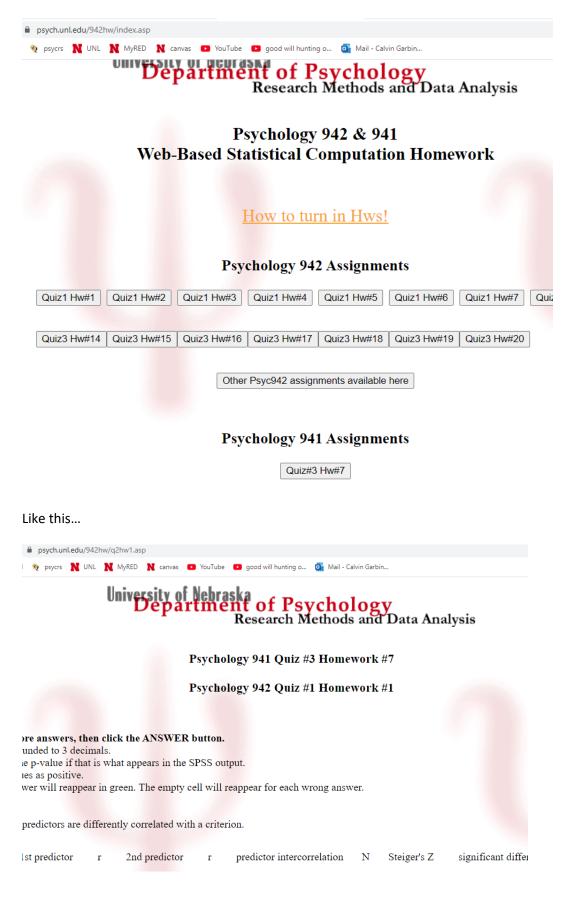